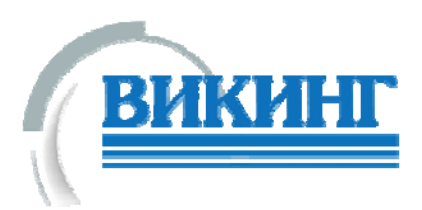

## **Сравнительная таблица функциональных особенностей продуктов Sanako**

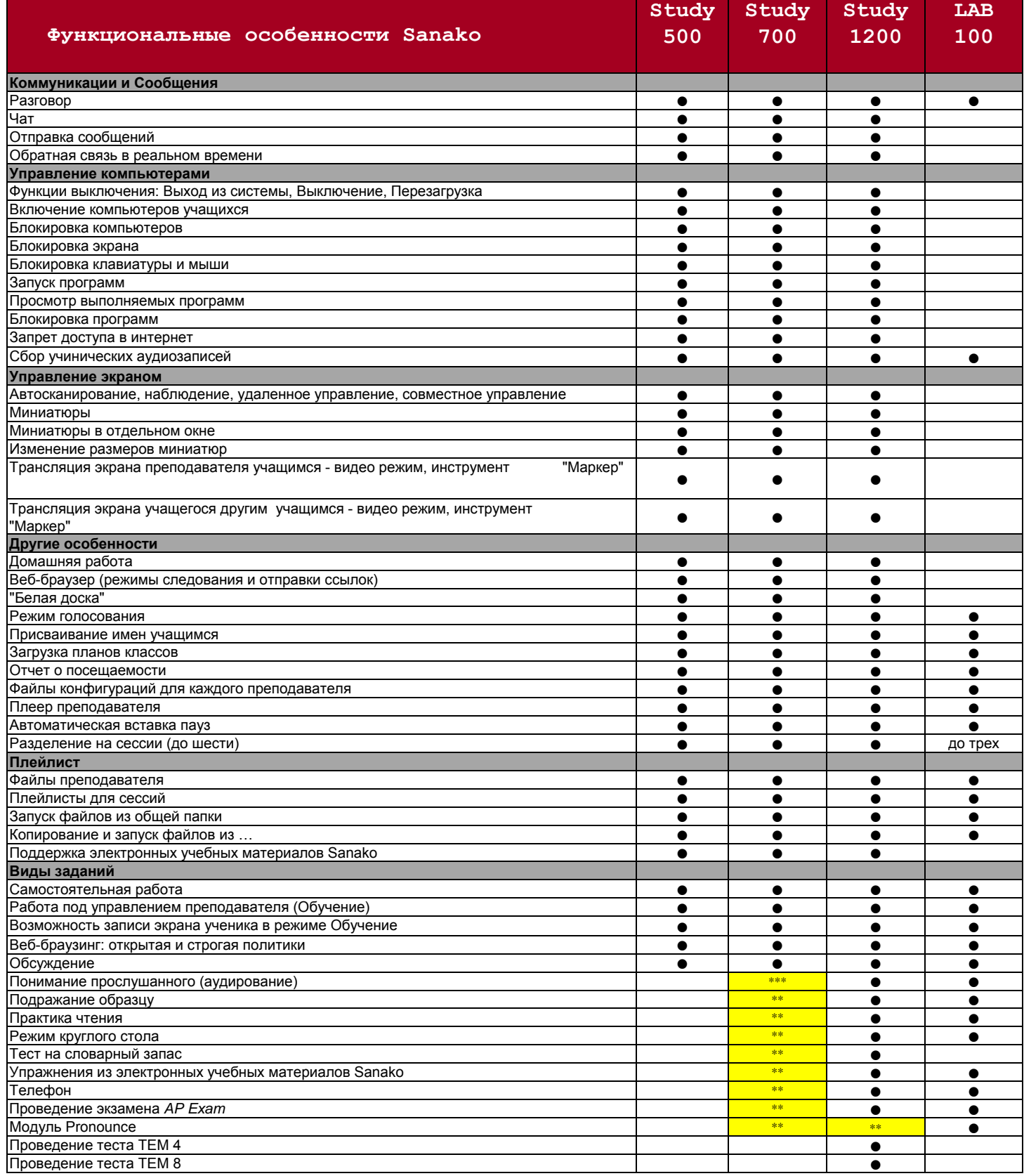

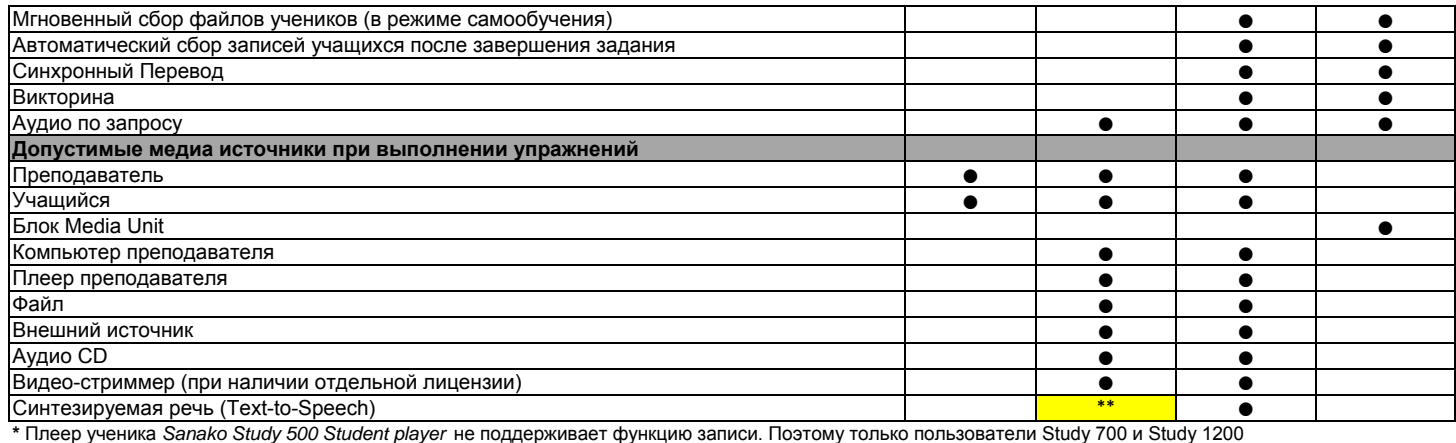

получат максимальную отдачу от электронных учебных материалов Sanako

**\*\*** Доступно в качестве отдельного модуля

\*\*\* С апреля 2016 года